# SQL / Gestion commerciale

# VOICI LE SHEMA RELATIONNEL DE LA BASE DE DONNEES

CLIENT (numcli, nom, prenom, datenaiss, cp, rue, ville) FOURNISSEUR (numfour, raisonsoc) PRODUIT (numprod, desi, prixuni, numfour#) COMMANDE (numcli#, numprod#, quantite, datec)

## TABLE CLIENTS

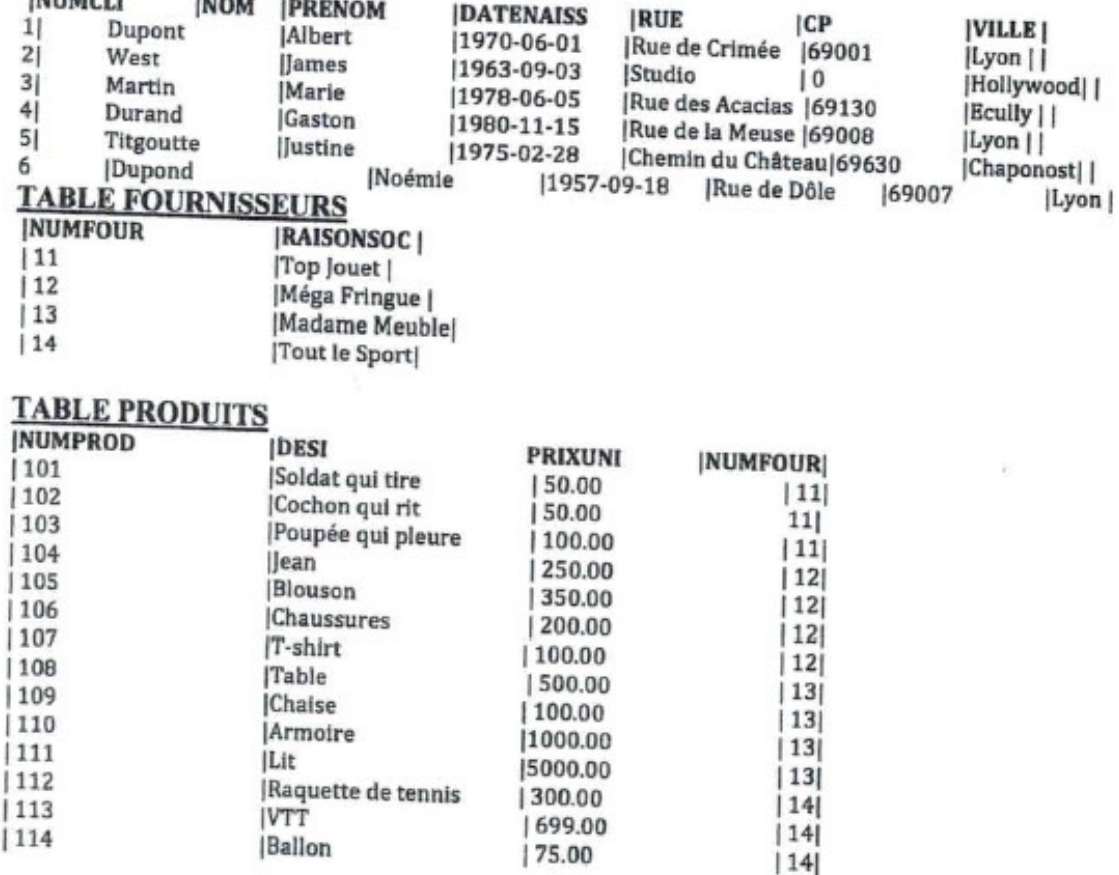

#### **TABLES COMMANDES INTIMC**

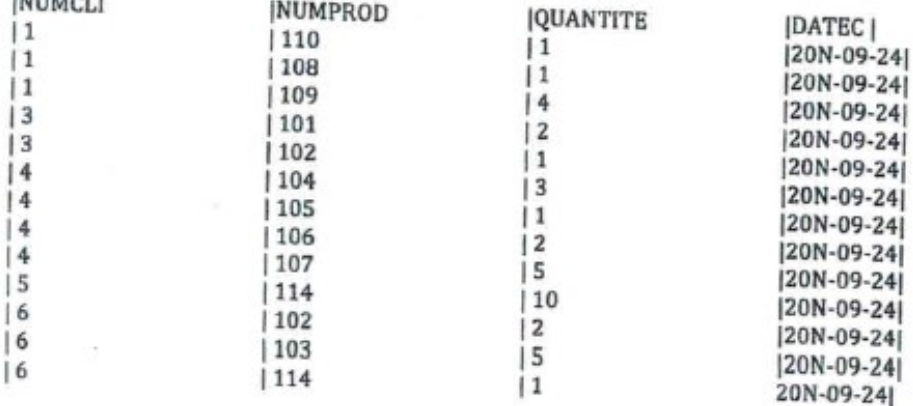

### **EXECUTER LES REQUETES SUIVANTES**

Ouestion n° 01 Liste de tous les clients. Question n° 02 Liste de tous les clients par ordre alphabétique inverse de noms. Ouestion  $n^{\circ}$  03 Désignation et prix des produits. Question n° 04 Nom et prénom des clients Question n° 05 Nom et prénom des clients qui habitent à Lyon. Question n° 06 Commandes en quantité au moins égale à 3. Question n° 07 Désignation des produits dont le prix est compris entre 50 et 100 €. Ouestion n° 08 Nom et ville des clients dont la ville commence par L Ouestion n° 09 Prénom des clients dont le nom est Dupont, Durand ou Martin. Ouestion n° 10 Liste des commandes avec le nom des clients. Ouestion nº 11 Liste des commandes avec le numéro et le nom des clients. Question  $n^{\circ}$  12 Nom des clients qui ont commandé une quantité de 1. Question n° 13 Le Nom de clients qui ont commandés le produit 114 Ouestion  $n^{\circ}$  14 Les produits commandés par le client Dupont Question n° 15 La liste des produits dont la quantité est comprise entre 30 et 50 Question  $n^{\circ}$  16 La quantité de produit des chaussures Ouestion nº 17 La liste des clients dont le prénom commence par un J Ouestion n° 18 La quantité moyenne des produits commandés par le client Durand Question n° 19 Le nom et le prénom des clients qui ont commandés des chaussures Question n° 20 La liste des produits fournis par Top Jouet Ouestion nº 21 Le nombre de produits commandés Question n° 22 Le nombre de clients qui ont commandé plus de 10 produits

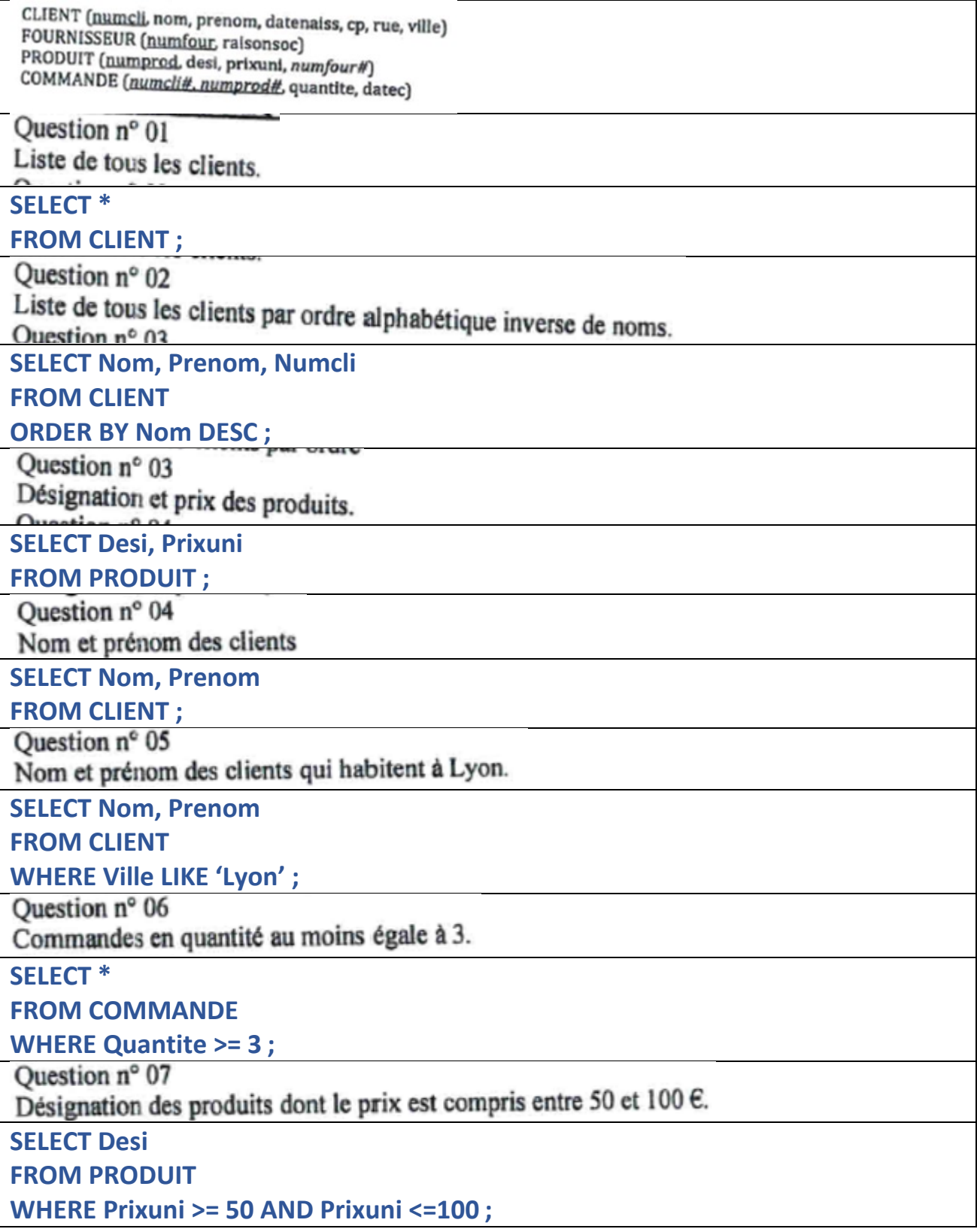

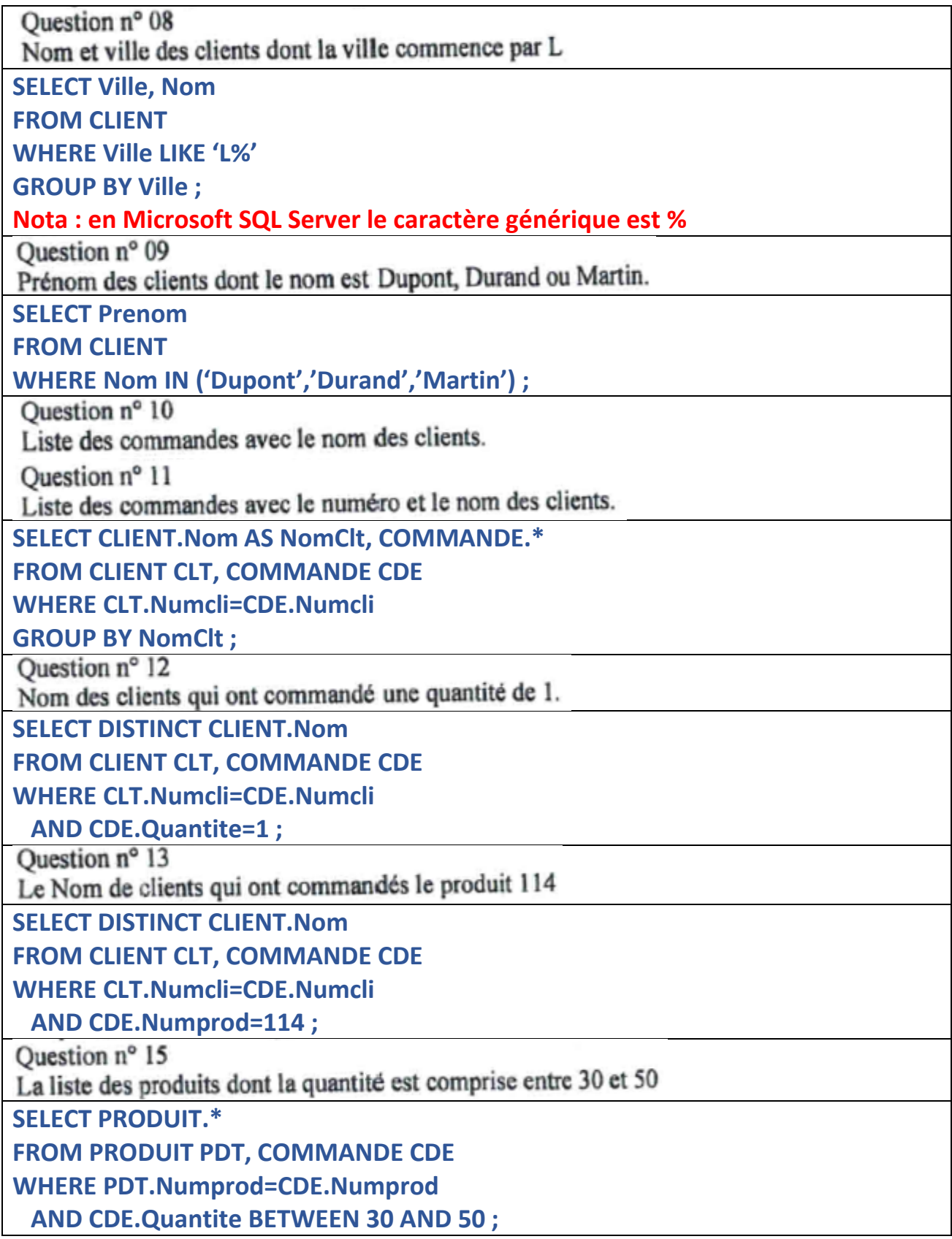

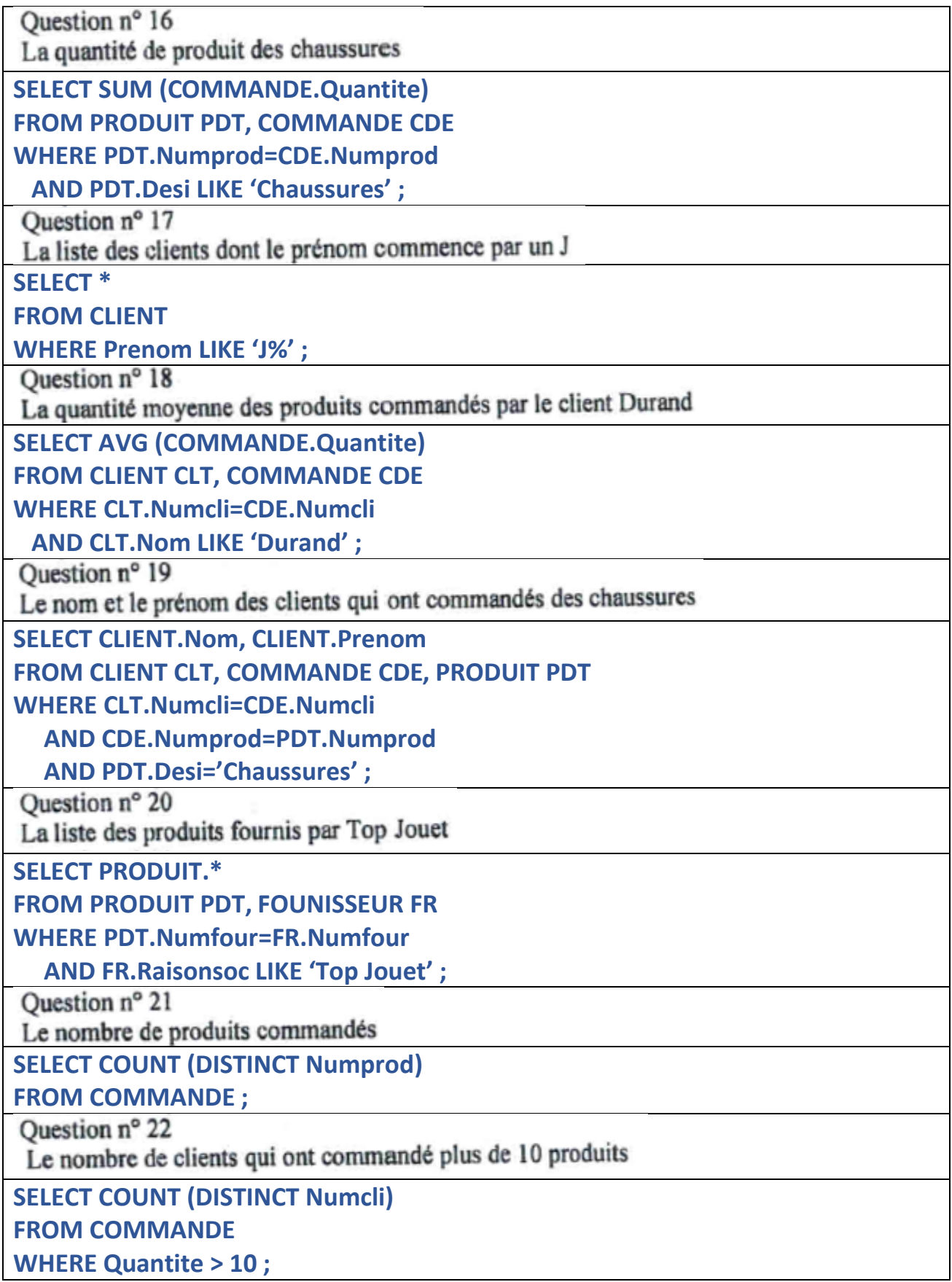